## http://cdce.moe.edu.cn/#

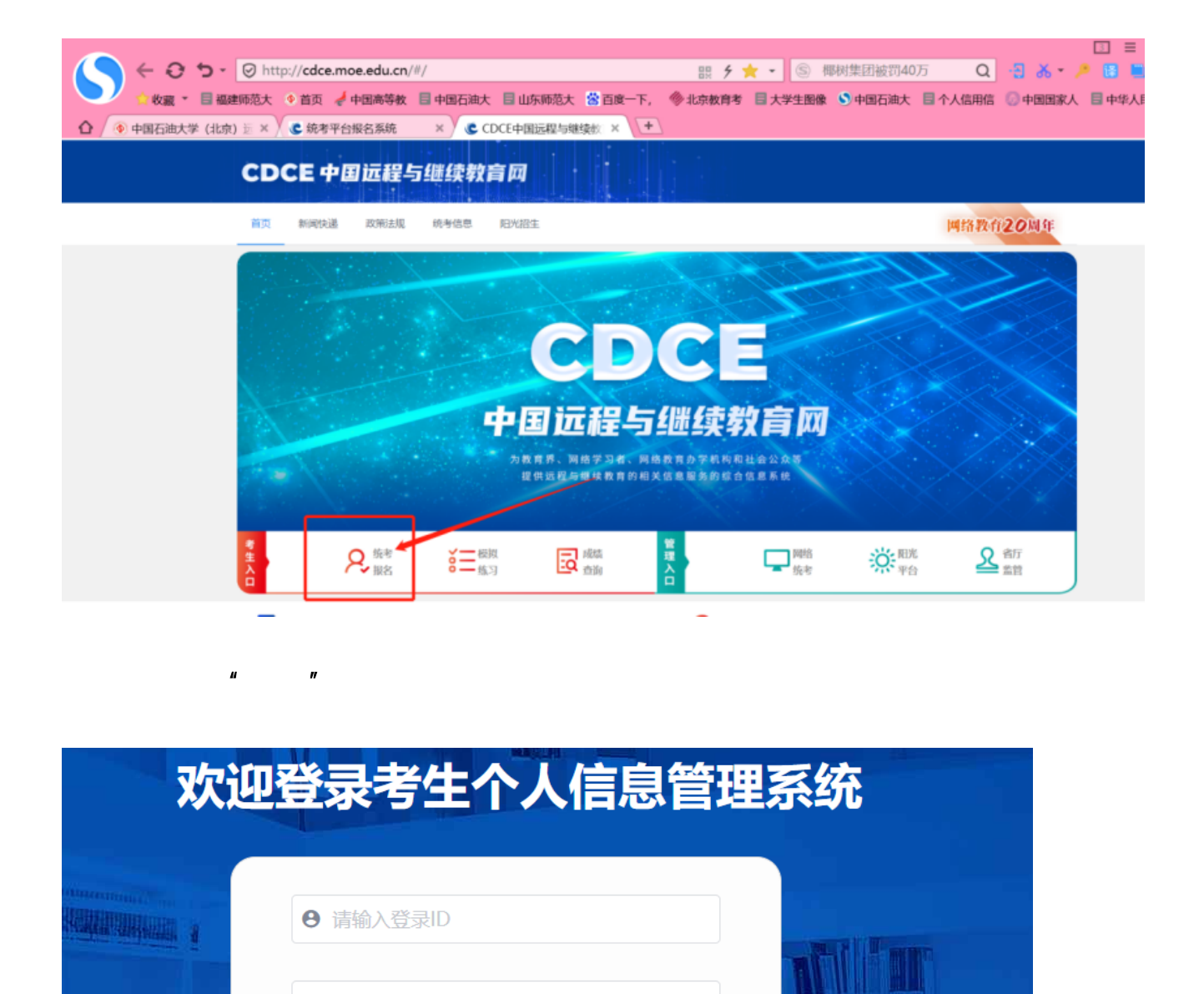

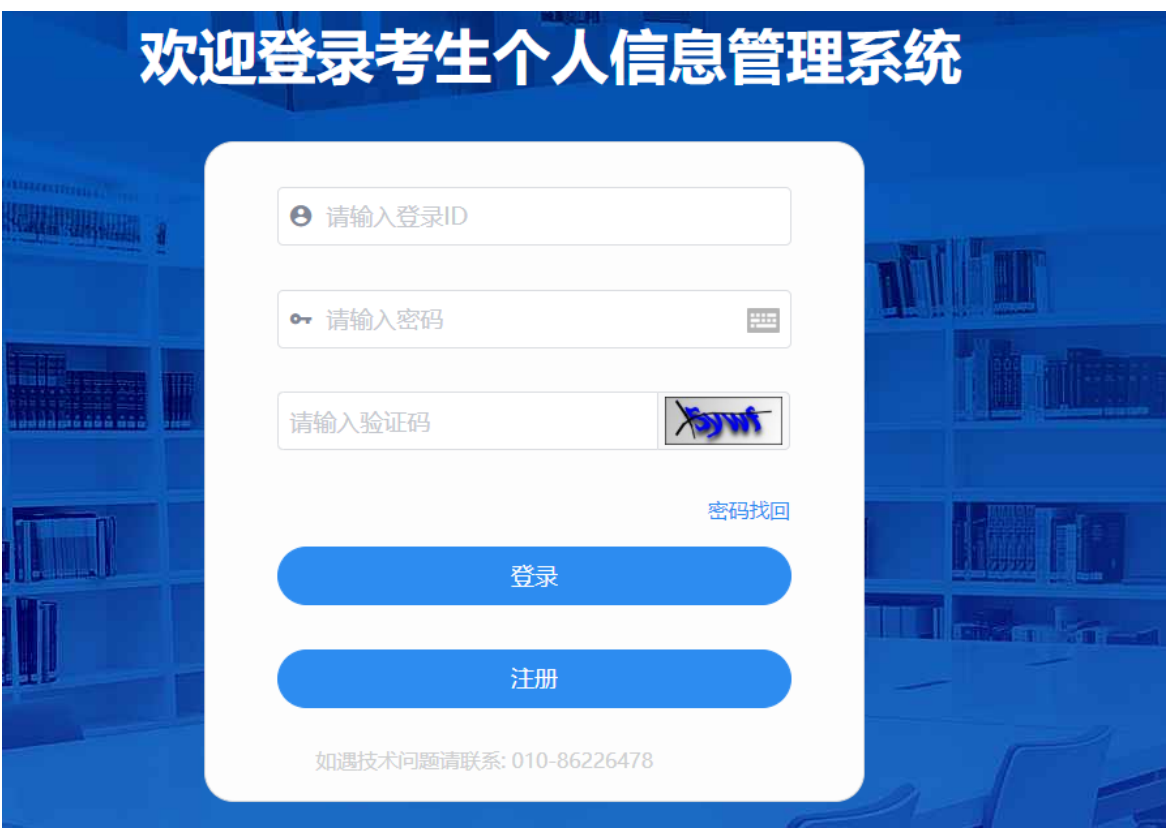

 $\mu$  and  $\eta$ 

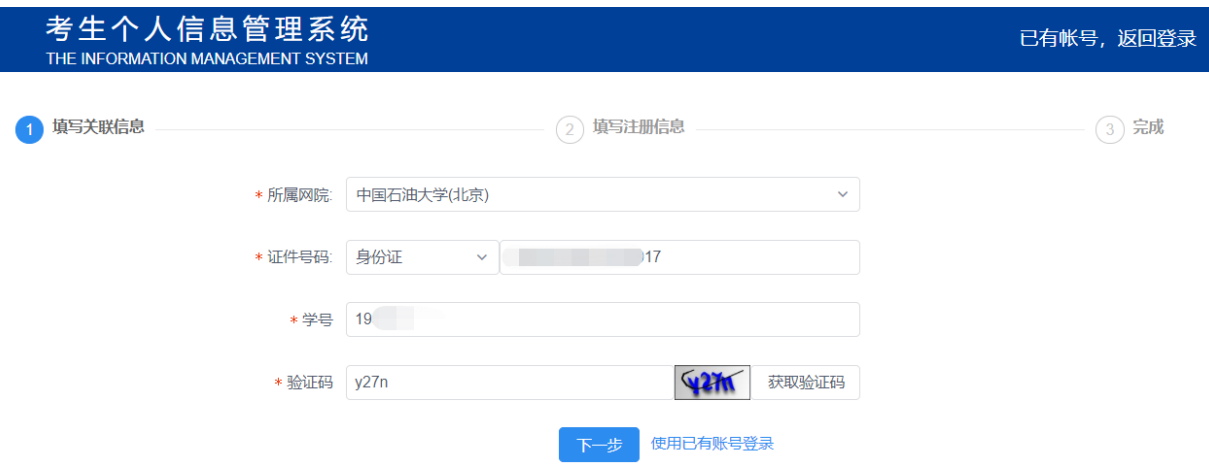

## 填写说明

- 
- 
- 

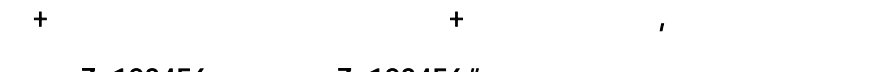

## : Zs123456 Zs123456#

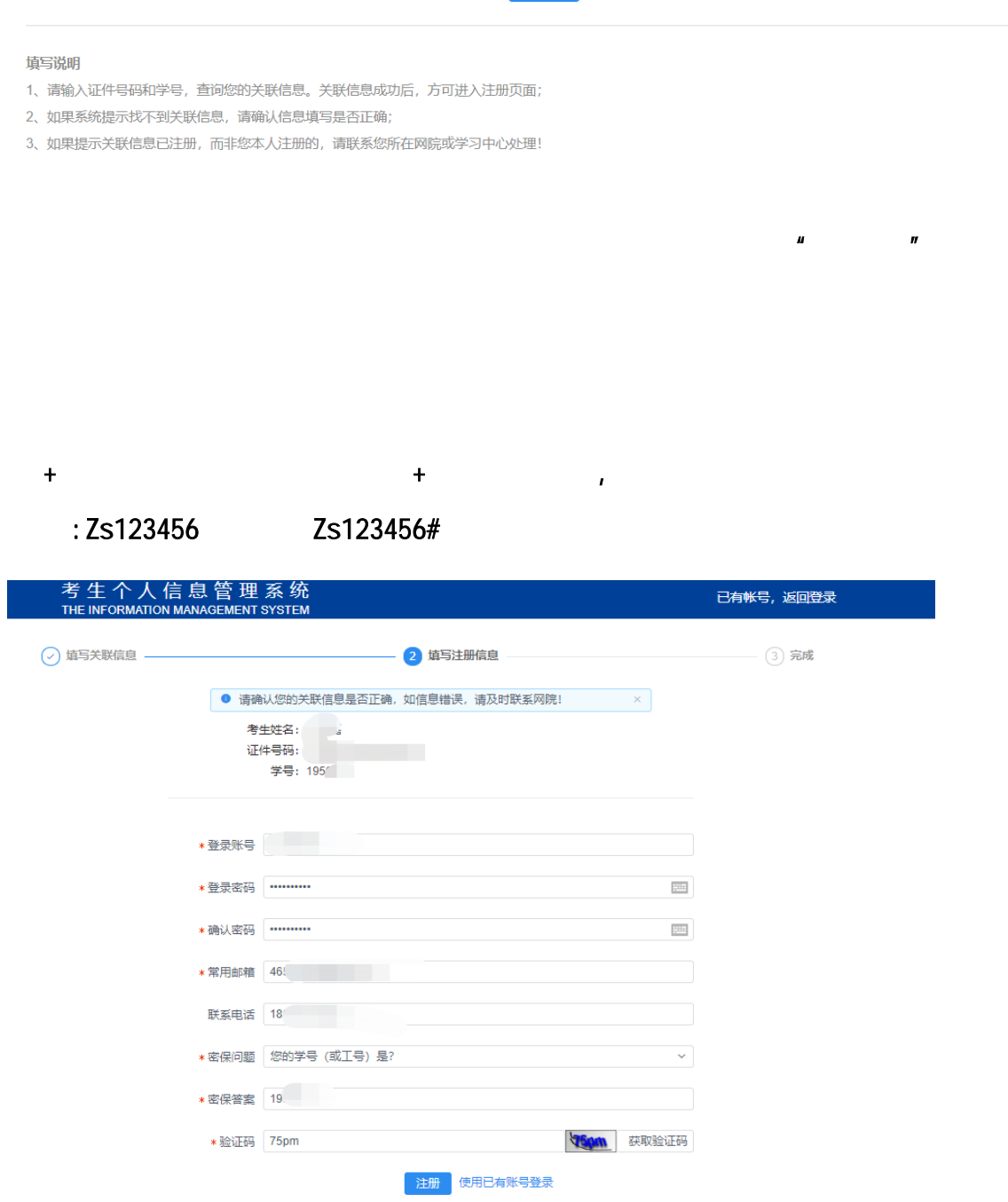

 $\mu$  and  $\mu$  and  $\mu$  and  $\mu$  and  $\mu$ 

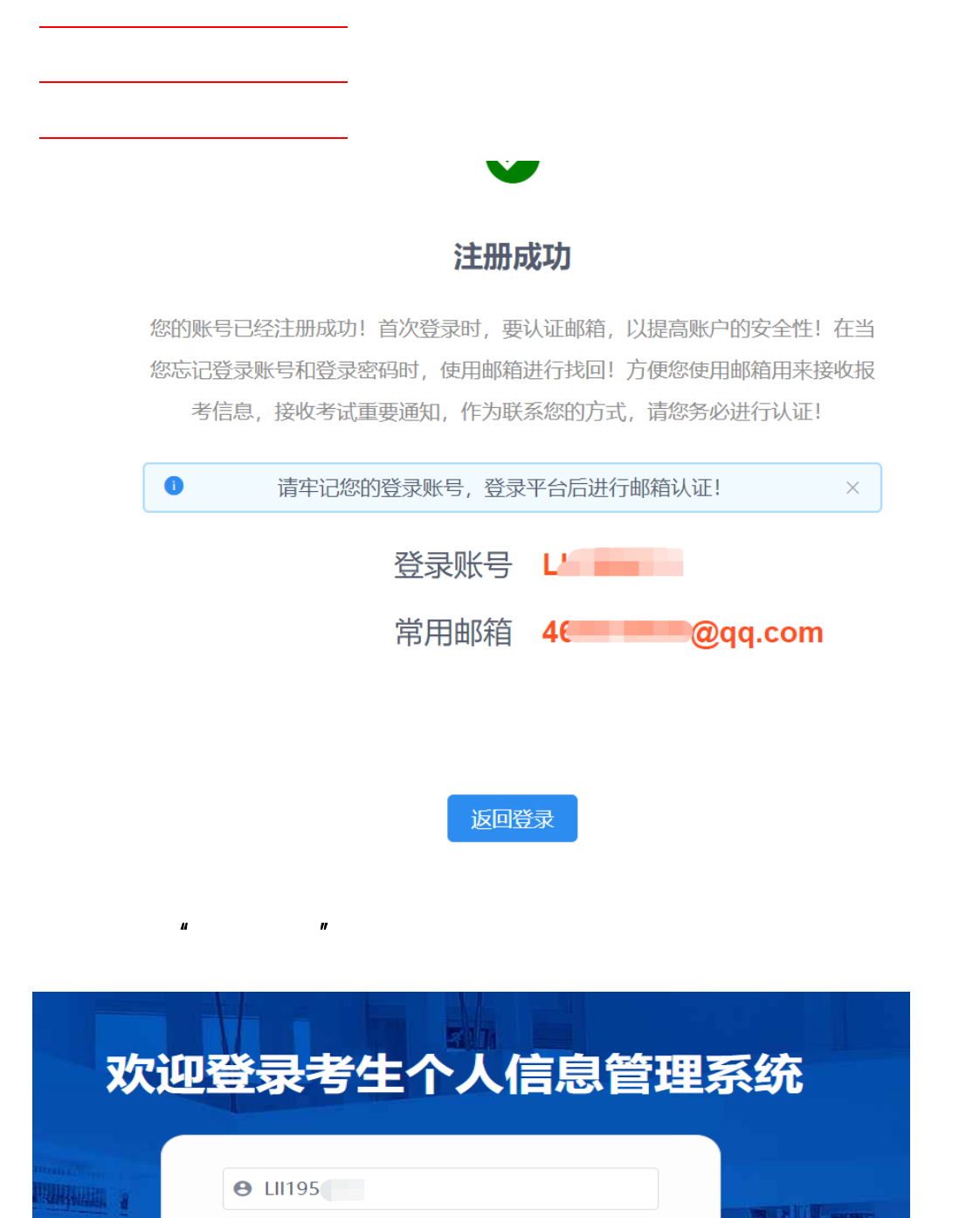

 $\mathbf{u} = \mathbf{u} - \mathbf{w}$ 

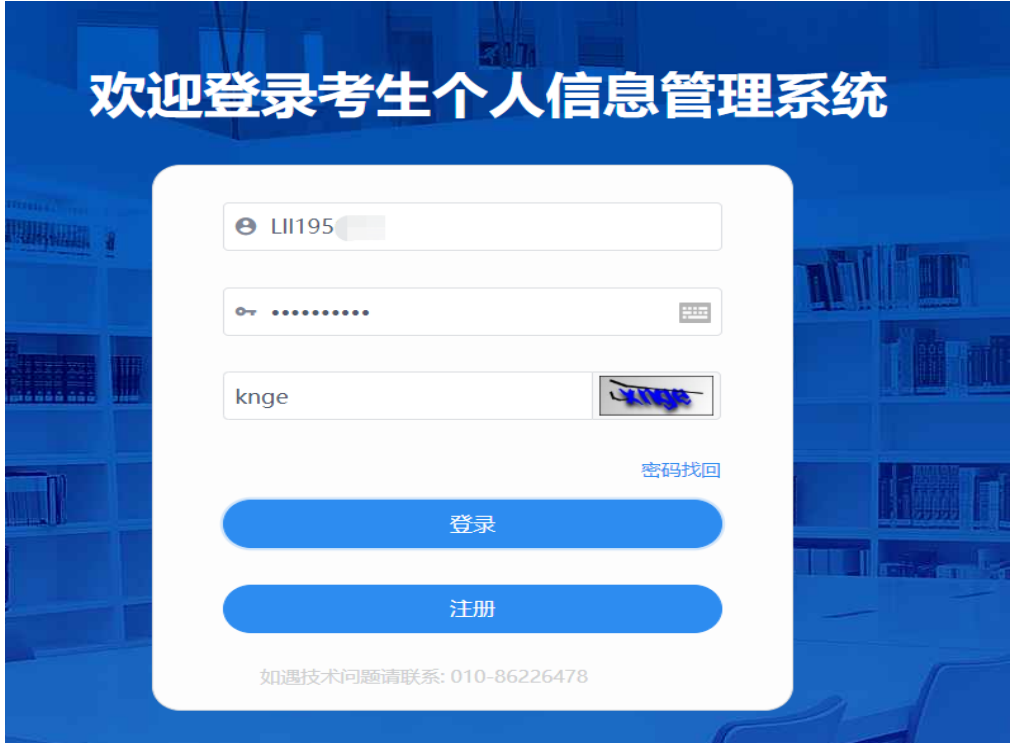

 $\mu$  , and  $\mu$ 

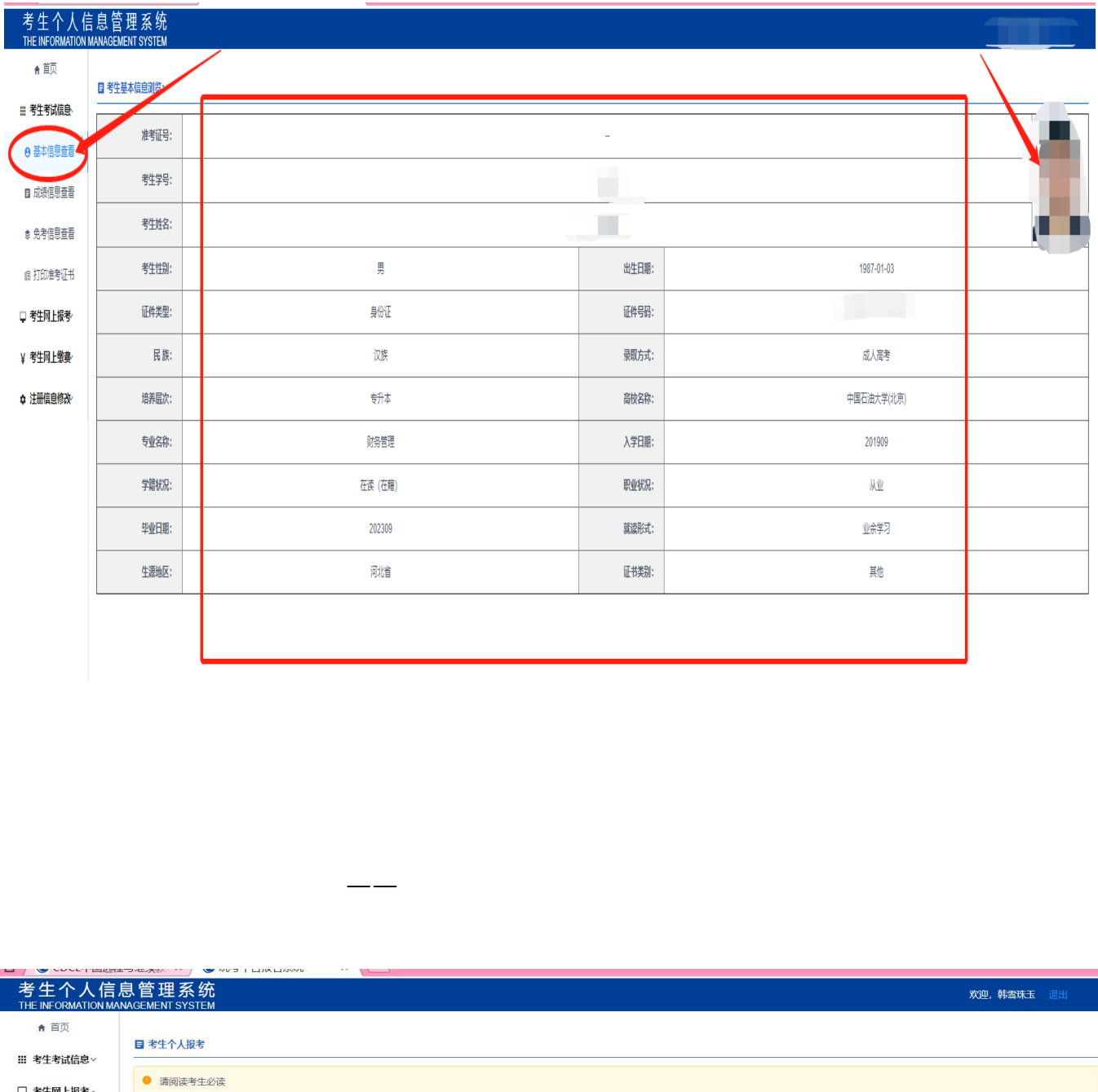

 $\mu$ :

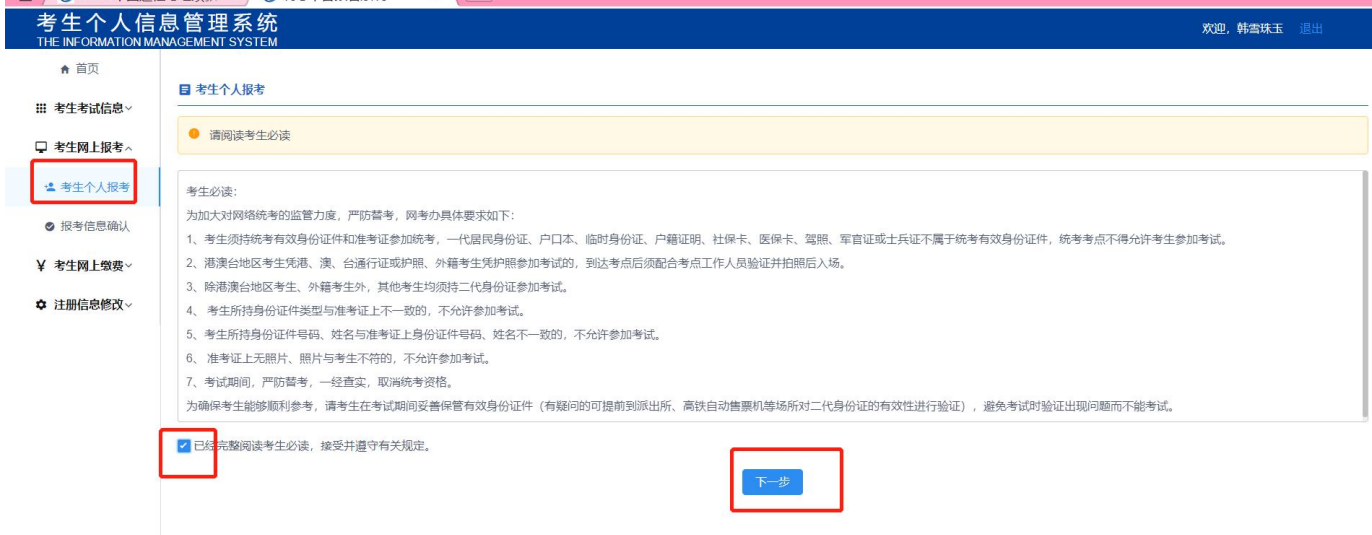

点左边工具栏:考生网上报考——考生个人报考

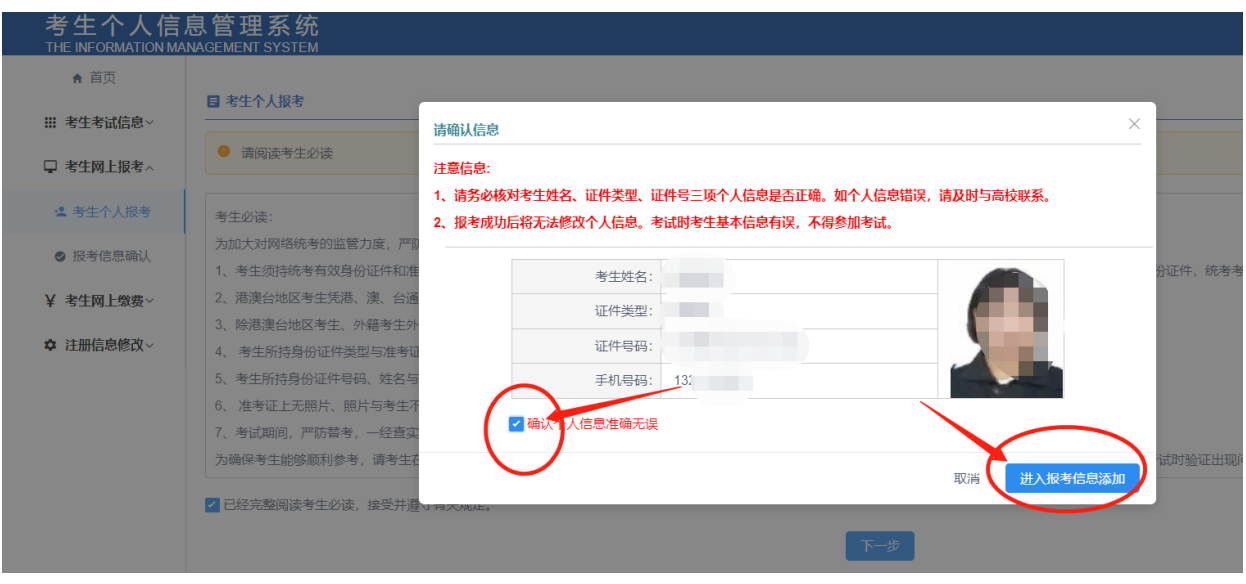

## 考生个人信息管理系统<br>
11 \$13600<br>
11 \$13600<br>
2011 \$13600<br>
2011 \$13600<br>
2011 \$13600<br>
2011 \$13600<br>
2011 \$13600<br>
2011 \$13600<br>
2011 \$1360<br>
2012 \$1460<br>
2011 \$1460<br>
2012 \$1460<br>
2012 \$1460<br>
2012 \$1460<br>
2013 \$1460<br>
2013 \$1460<br>
2013 \$1460<br> 操作 接 报考 报考

 $\mu$  and  $\mu$ 

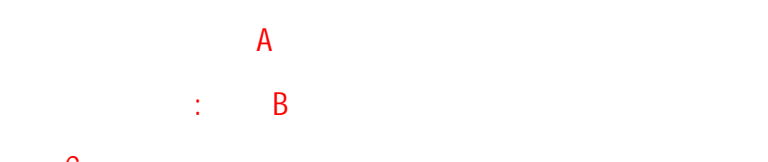

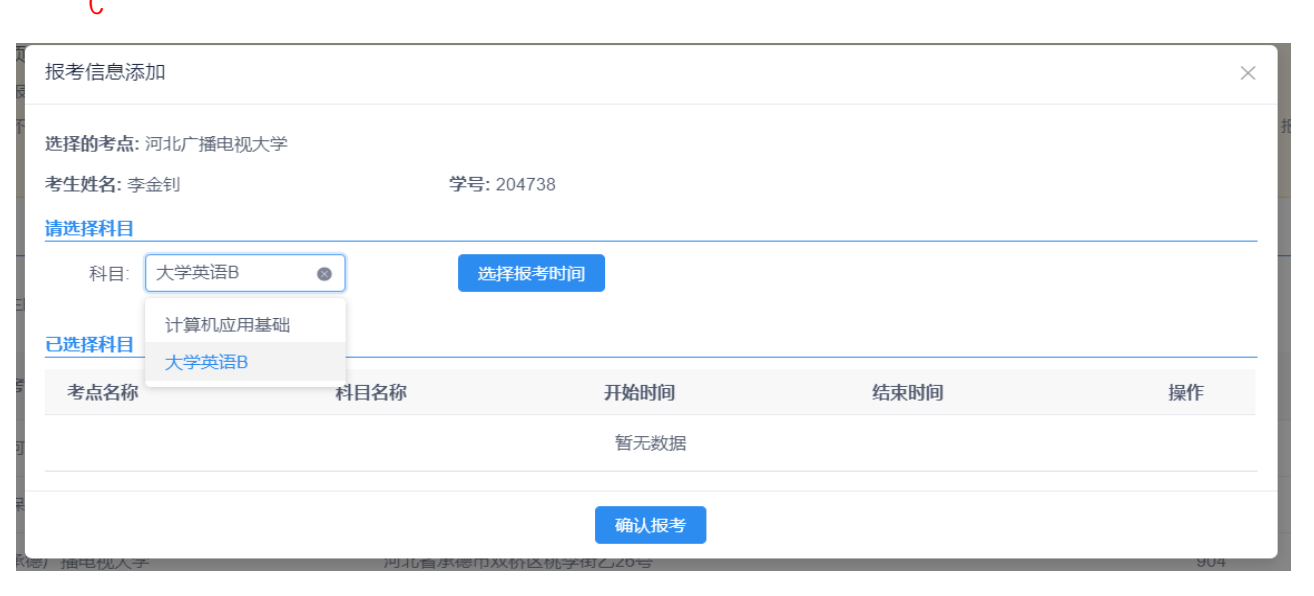

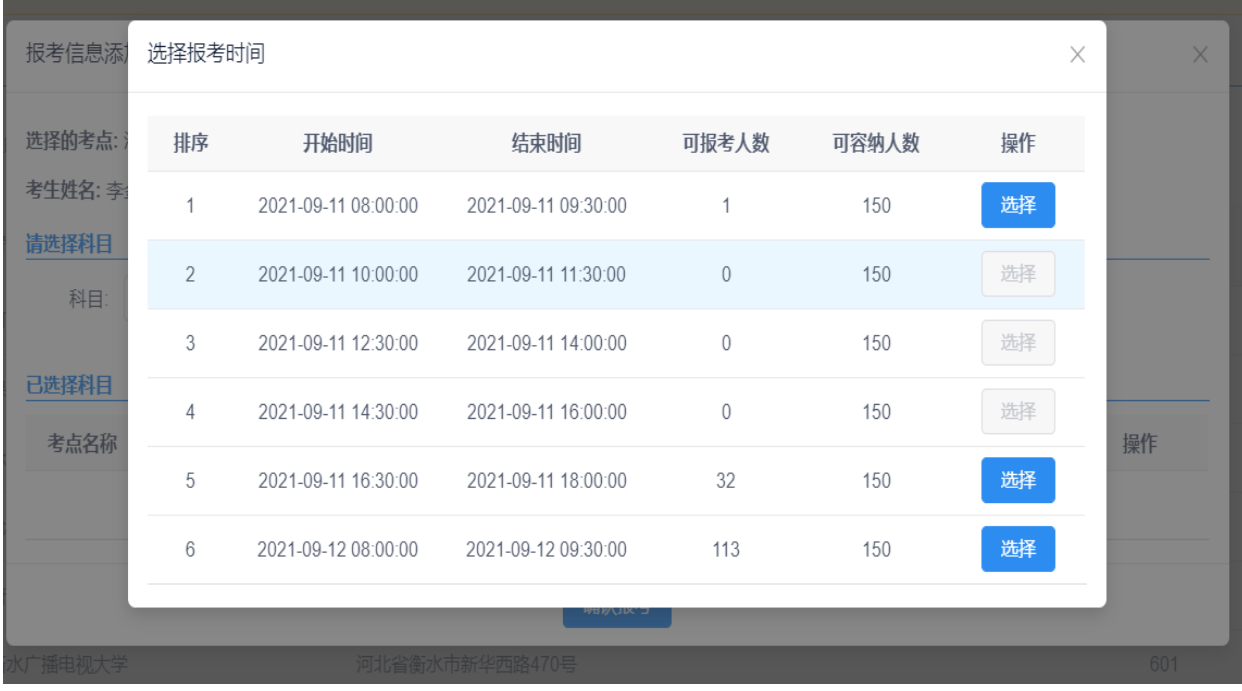

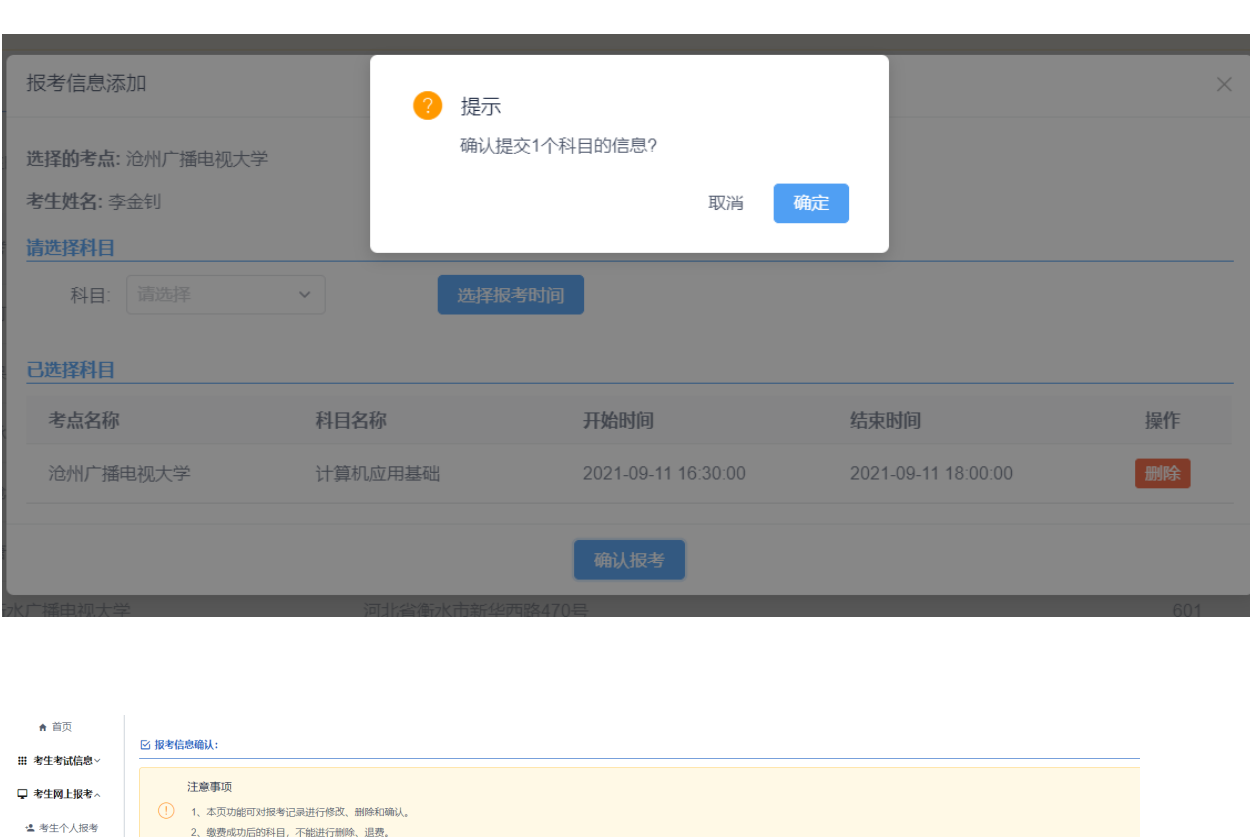

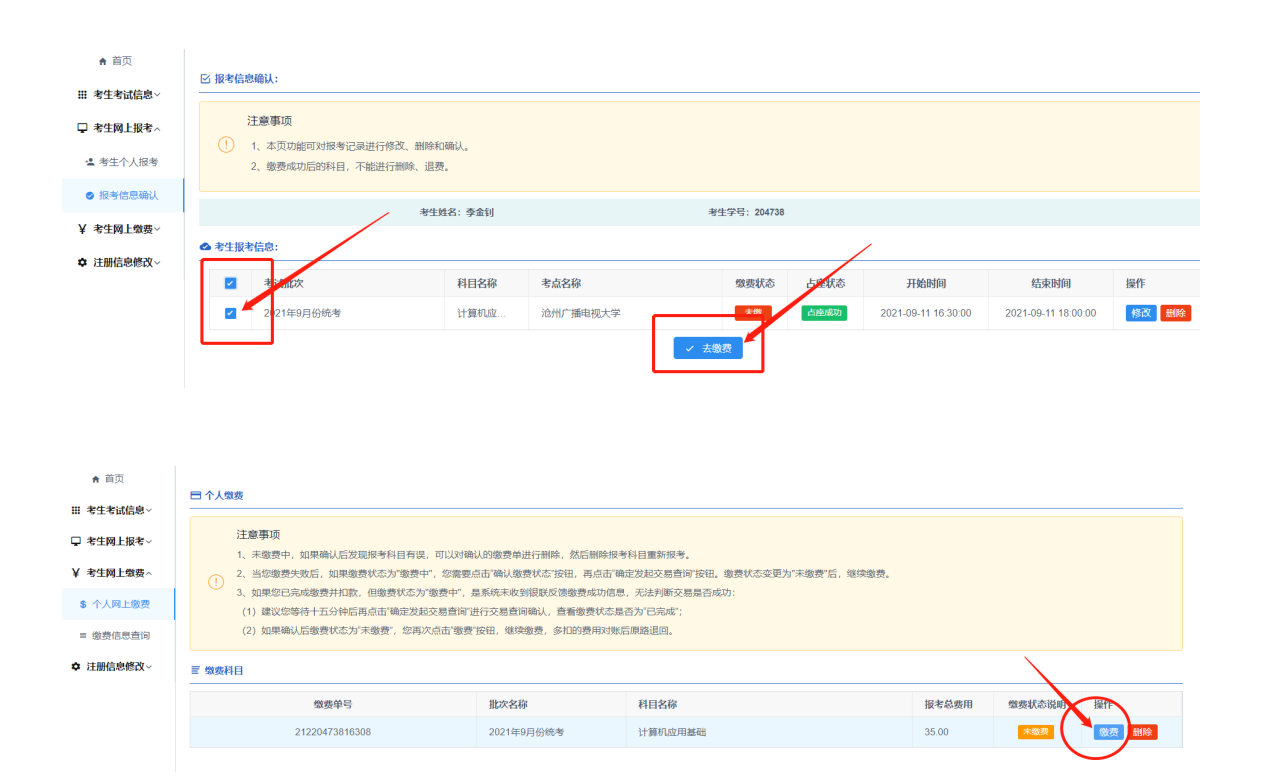

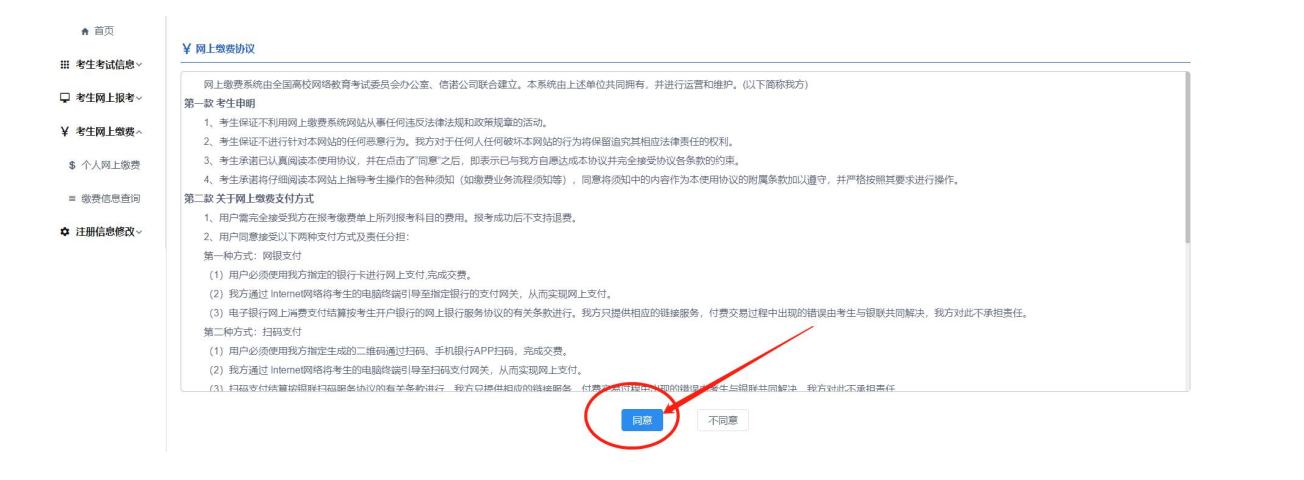

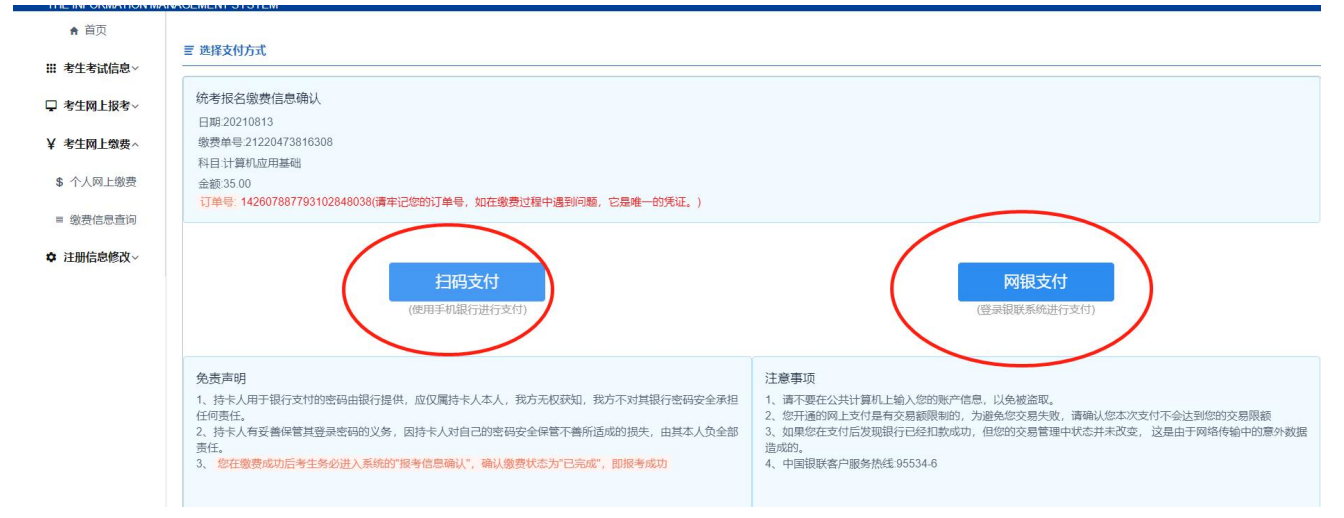

 $\mathscr{C}$ : where  $\mathscr{C}$  are  $\mathscr{C}$  and  $\mathscr{C}$  are  $\mathscr{C}$  are  $\mathscr{C}$  and  $\mathscr{C}$  are  $\mathscr{C}$  are  $\mathscr{C}$  are  $\mathscr{C}$  are  $\mathscr{C}$  are  $\mathscr{C}$  are  $\mathscr{C}$  are  $\mathscr{C}$  are  $\mathscr{C}$  are  $\mathscr{C}$  are  $\mathscr{C}$  a

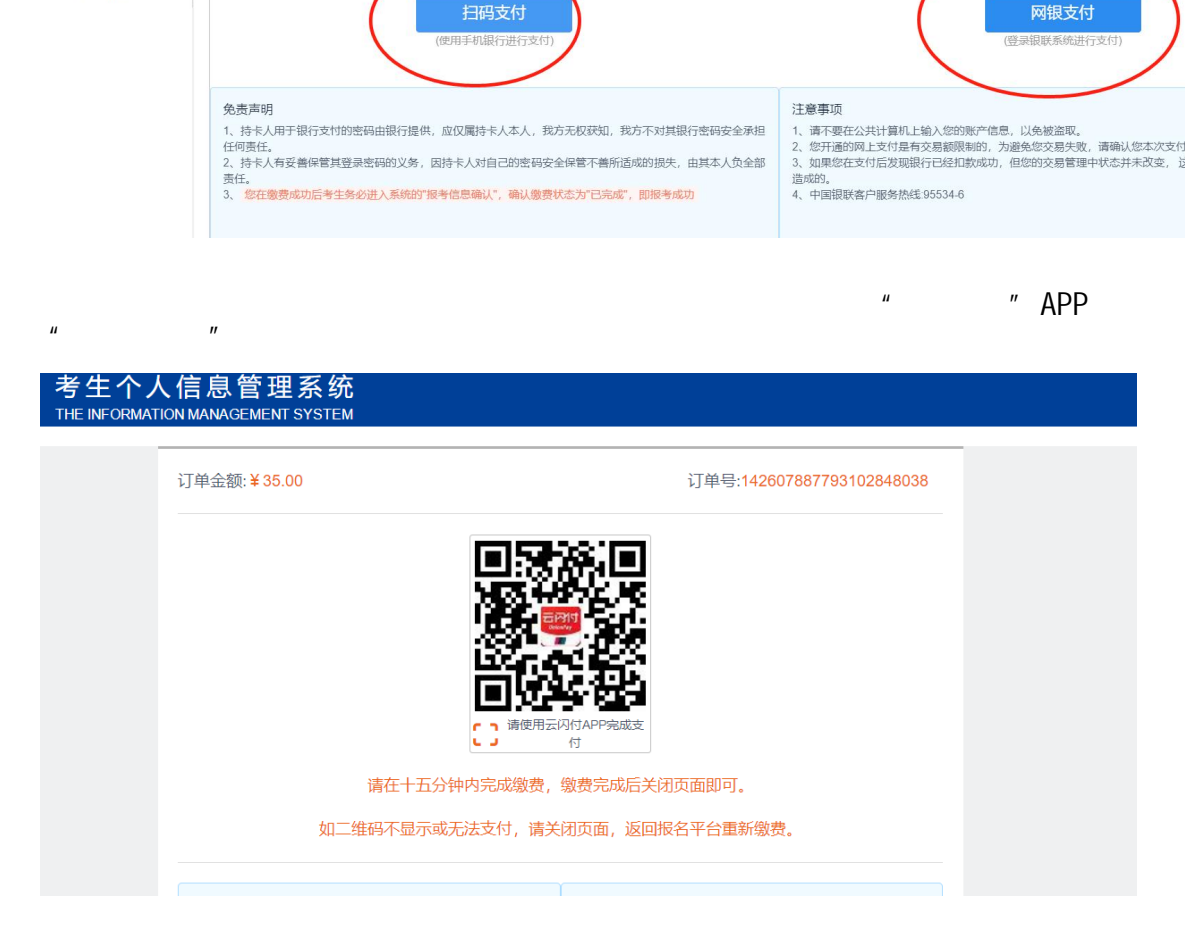

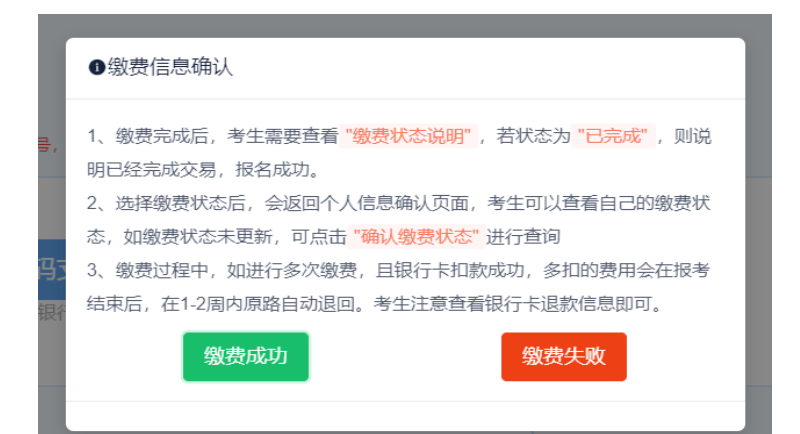

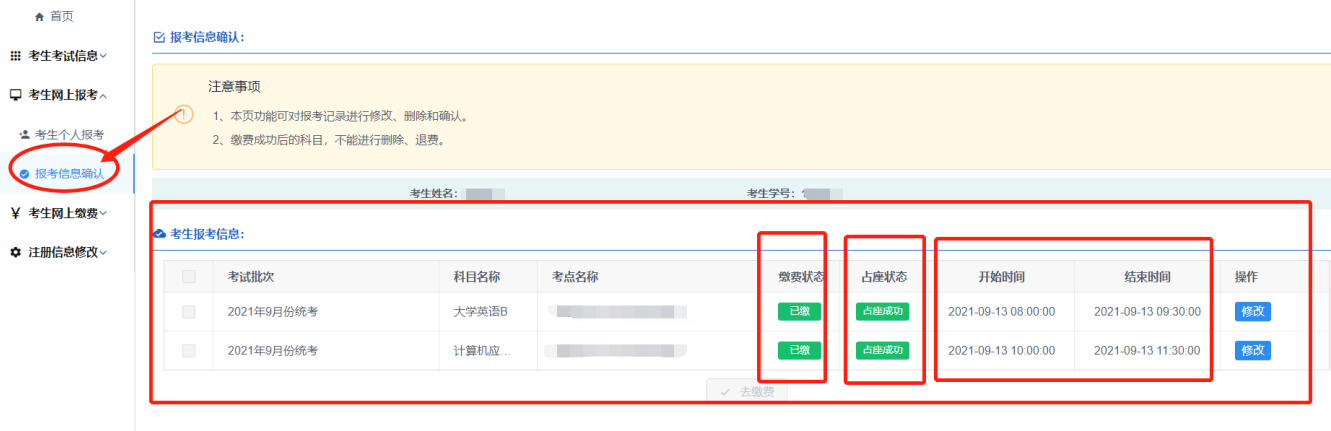

 $10$ 

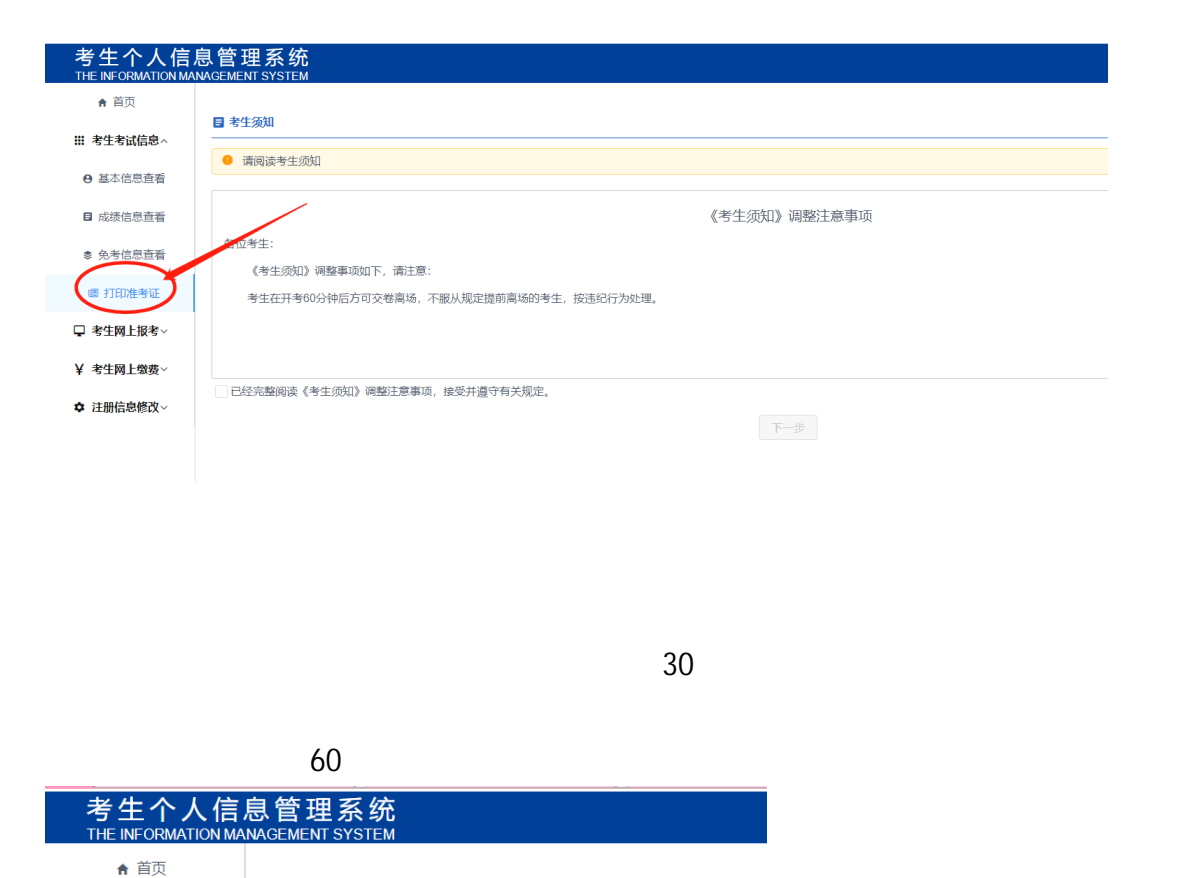

 $30<sub>5</sub>$ 

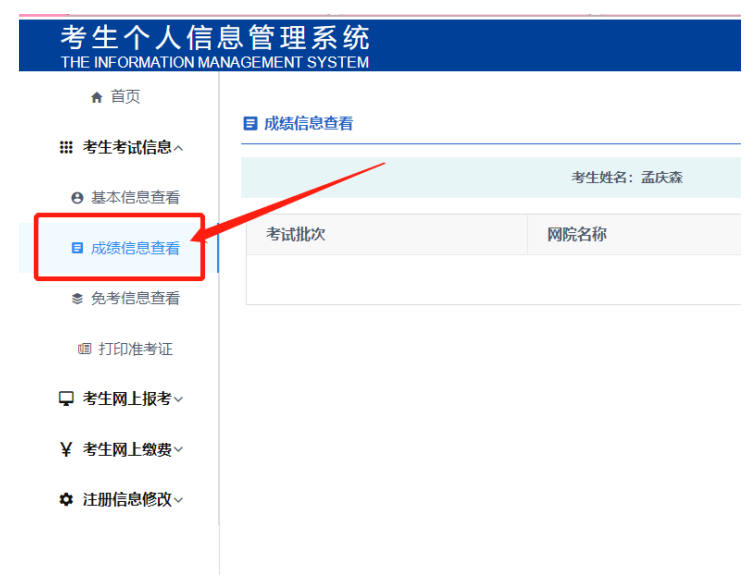